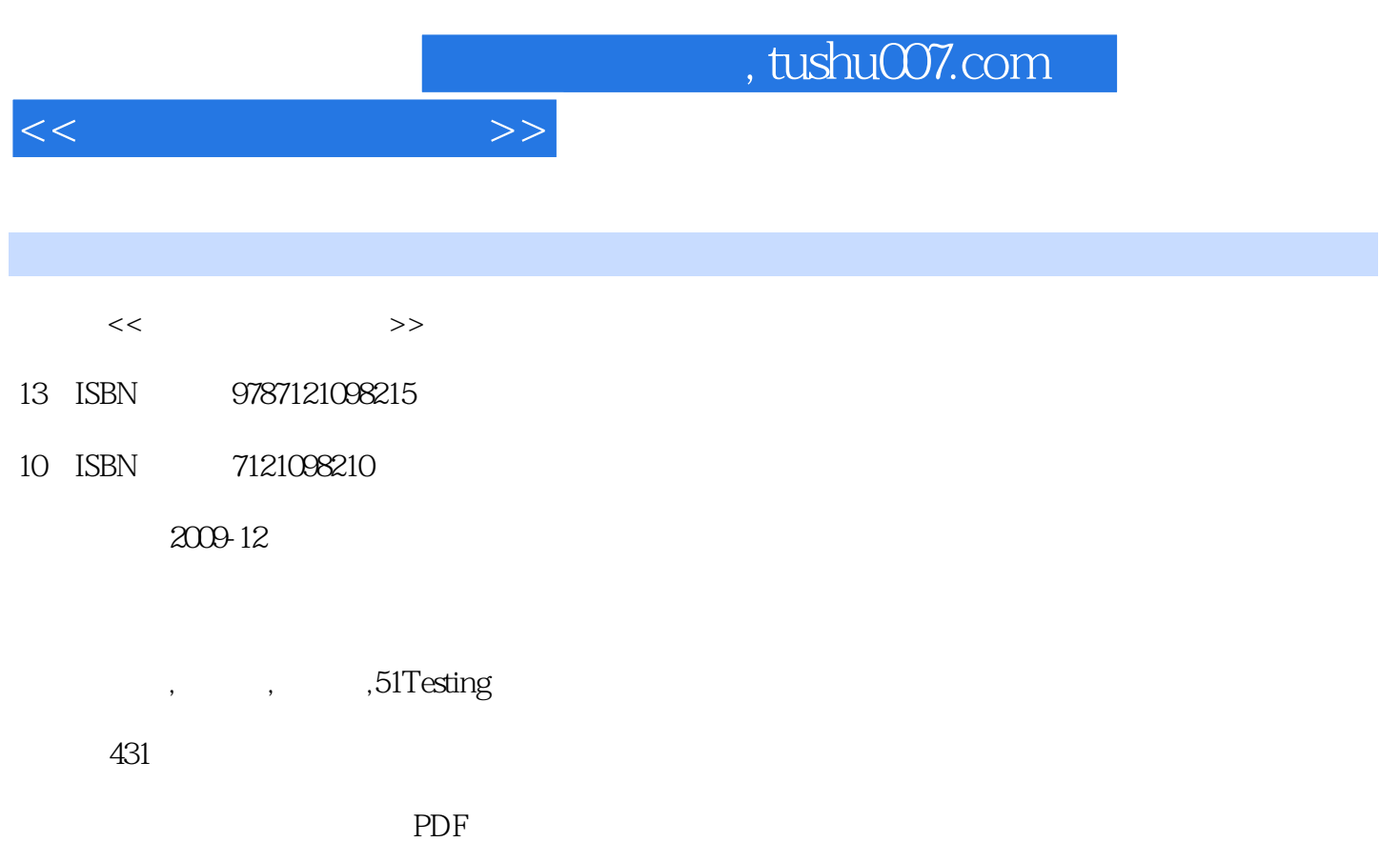

更多资源请访问:http://www.tushu007.com

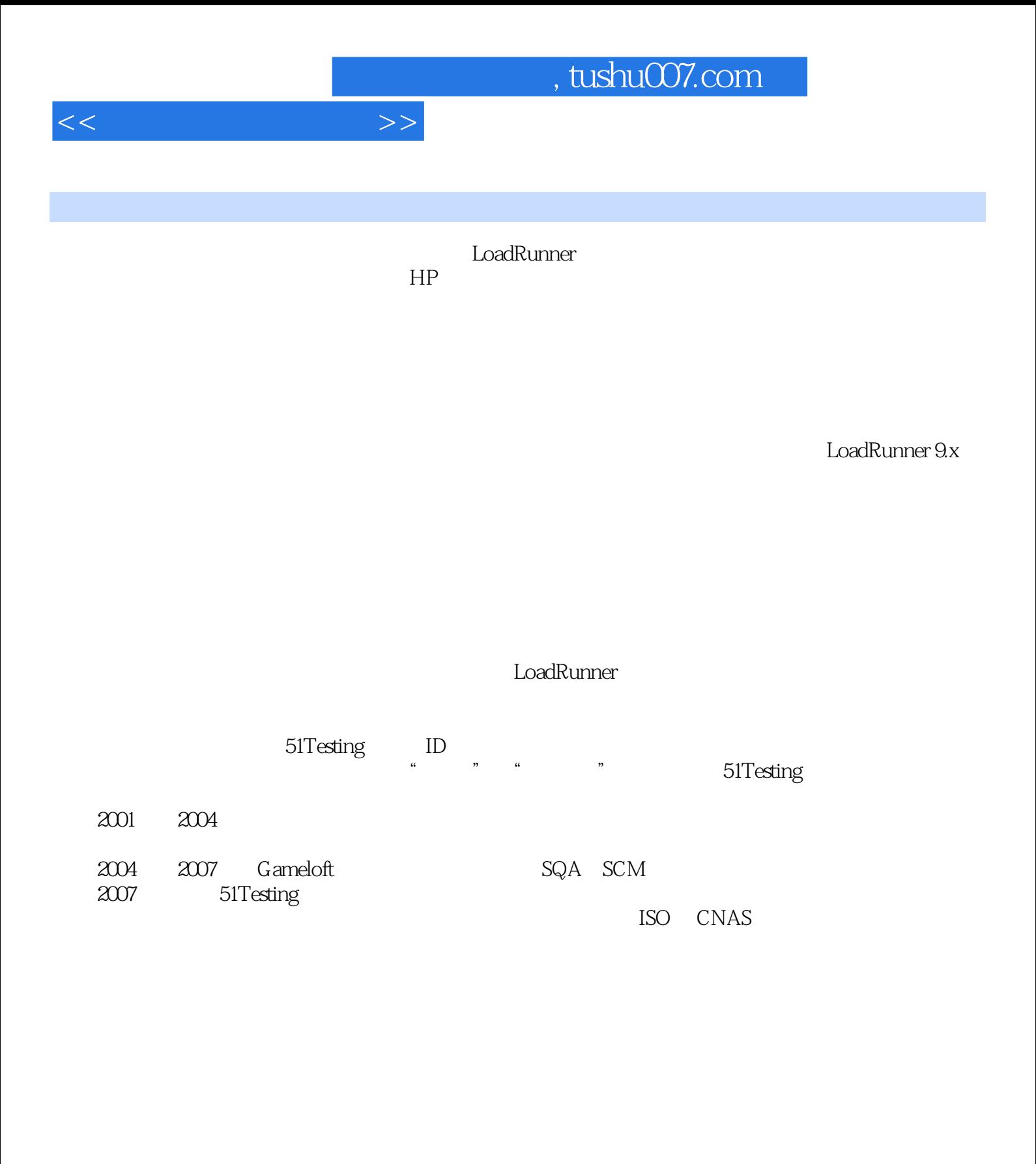

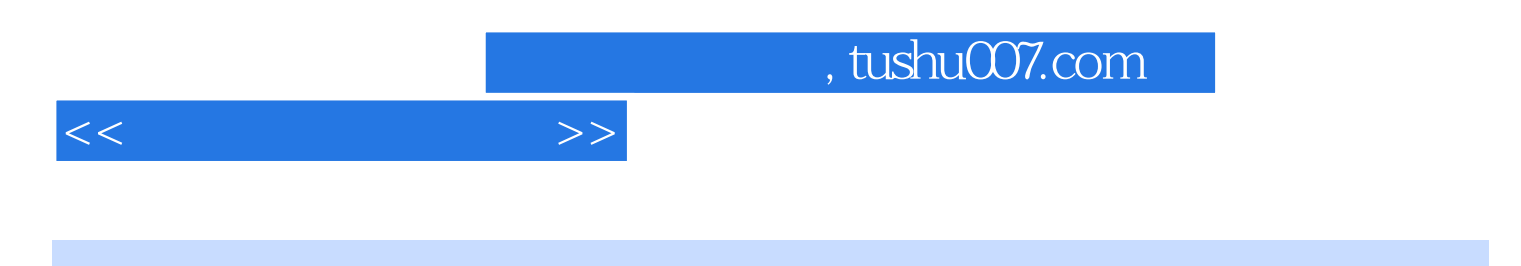

LoadRunner 9.1 <br>
HPLoadRunner 9.1

Load Runner

Virtual User Generator Controller Analysis

LoadRunner 9.1

LoadRunner 9.1

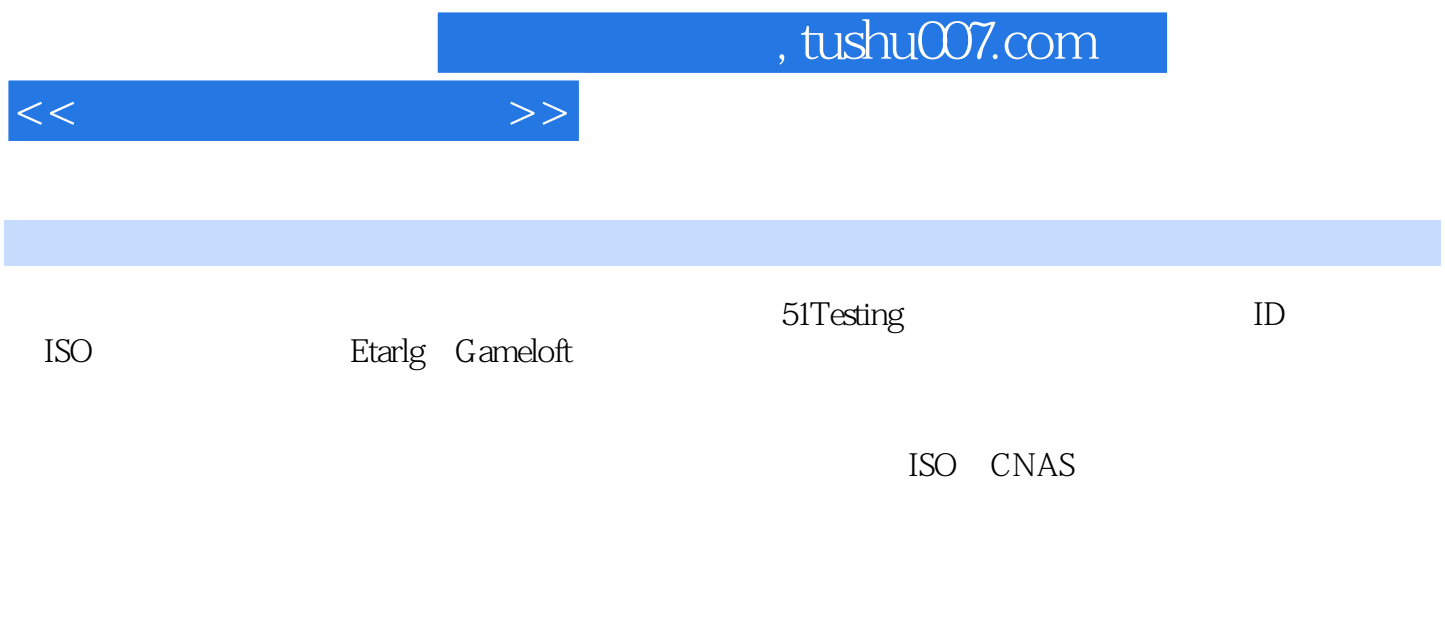

 $IT$ 

 $\Gamma$ 

 $1$  /11.1  $/11.1$  /11.1.1  $/11.1.2$  $\sqrt{31.2}$   $\sqrt{41.2.1}$   $\sqrt{41.2.2}$   $\sqrt{131.2.3}$   $\sqrt{141.2.4}$  $\sqrt{181.2.5}$   $\sqrt{181.2.6}$   $\sqrt{191.2.7}$ /20 /21 2 LoadRunner /222.1 LoadRunner /222.2 LoadRunner /252.3  $\frac{1}{252.4}$  252.4  $\frac{1}{272.5}$   $\frac{1}{272.5}$   $\frac{1}{272.5.2}$ HTTP /292.5.3 HTTP /302.5.4 HTTP /312.5.5 HTTP /322.5.6 HTTP /332.6 /342.6.1 Windows LoadRunner/362.6.2 Load Generator/362.6.3 /402.6.4 LoadRunner License/402.6.5 /412.7 LoadRunner /42 /44 3 /463.1 VuGen /473.1.1 Tree /473.1.2 /483.1.3 Output Window/483.2 /483.2.1 /483.2.2 /483.2.3 /503.2.4 /633.2.5 /633.2.6 A633.2.7 A643.2.8 A653.3 A663.3.1 Action A63.3.2 /663.3.3 /673.3.4 /683.3.5 /693.3.6 /693.4 General Options /703.4.1 Parameterization /703.4.2 Replay /713.5 Run-Time Setting )/743.5.1 Run Logic/743.5.2 Pacing/783.5.3 Log/783.5.4 Think Time/803.5.5 Additional attributes/813.5.6 Miscellaneous/823.5.7 Speed simulation/833.5.8 Browser Emulation/833.5.9 Preferences/843.6 /853.6.1  $\frac{1}{863.62}$  Parameter List  $\frac{1}{913.63}$  VuGen  $\frac{1}{333.64}$  Controller  $\frac{1003.65}{1003.65}$  $Same line as$   $/1053.66$  Simulate Parameter  $/1063.67$   $/1063.68$  $Data Wizard$   $/114369$   $/11737$   $/1223.71$   $/1223.7.2$   $/1283.7.3$ /1313.7.4 /1323.7.5 web\_reg\_save\_param /1343.7.6 /1433.8 /1493.8.1 /1513.8.2 /1533.8.3 /1543.9 /1543.9.1 /1543.9.2 /1573.9.3 /1603.9.4 /1623.10 /165 /167 4  $\text{Controller}/1684.1$   $/1684.1.1$   $/1684.1.2$   $/1794.1.3$   $/1814.1.4$ /1814.1.5 IP /1834.1.6 /1854.1.7 Service Level Agreement /1864.2 /1884.2.1 Scenario Groups /1894.2.2 Scenario Status /1904.2.3 /1904.2.4 /1924.2.5 SiteScope/1974.3 /1994.4 QTP 的运行/1994.5 场景数据/200小结/201第5章 数据收集分析Analysis/2025.1 新建Analysis分析/2025.2 Analysis Summary/2035.2.1 Analysis Summary (2035.2.2 Statistics Summary /2035.2.35 Worst Transaction SLA /2045.2.4 Scenario Behavior Over Time /2045.2.5 Transaction Summary /2055.26 Service Level Agreement Legend5.2.6 SLA /2065.2.7 HTTP Responses Summary HTTP /2065.3 Graphs /2075.3.1 Vusers  $\alpha$ 2085.3.2 Errors $\alpha$  /2095.3.3 Transactions  $\alpha$  2105.3.4 Web Resources /2125.3.5 Web Page Diagnostics /2145.36 Network Monitor /2185.3.7 Resources /2195.4 /2305.4.1 Merge Graphs /2305.4.2 Auto Correlate(a) /2325.5 Transaction Report( $\frac{2355.6 \text{SLA}}{2355.6 \text{SLA}}$ asset /2375.7 External Monitor( $\sim$  /2385.8 Cross with result( $\sim$ /2405.9) /2405.9.1 HTML /2415.9.2 Word /2415.9.3 /241 /2436  $\frac{1}{2446.1}$   $\frac{1}{2446.1.1}$   $\frac{1}{2446.1.2}$   $\frac{1}{2786.1.3}$   $\frac{1}{2926.1.4}$  $\frac{12966.1.5}{2976.1.6}$  1.6  $\frac{1216.2}{3216.2}$   $\frac{1286.2.1}{3436.2.1}$ /3436.2.2 /3456.2.3 /3466.2.4 /349 /352 7 开发/3537.1 AJAX/3537.2 开心网咬人游戏/3647.3 基于域权限的登录/3757.4 FLEX/3767.5 Windows Sockets/3867.6 E-mail SMTP/POP3 /395 A HTTP / 403 B LoadRunner 9.5 /406 C LoadRunner /407 D /409 E /417 资料/432

 $<<$ 

, tushu007.com

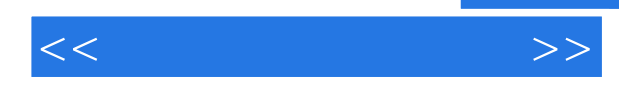

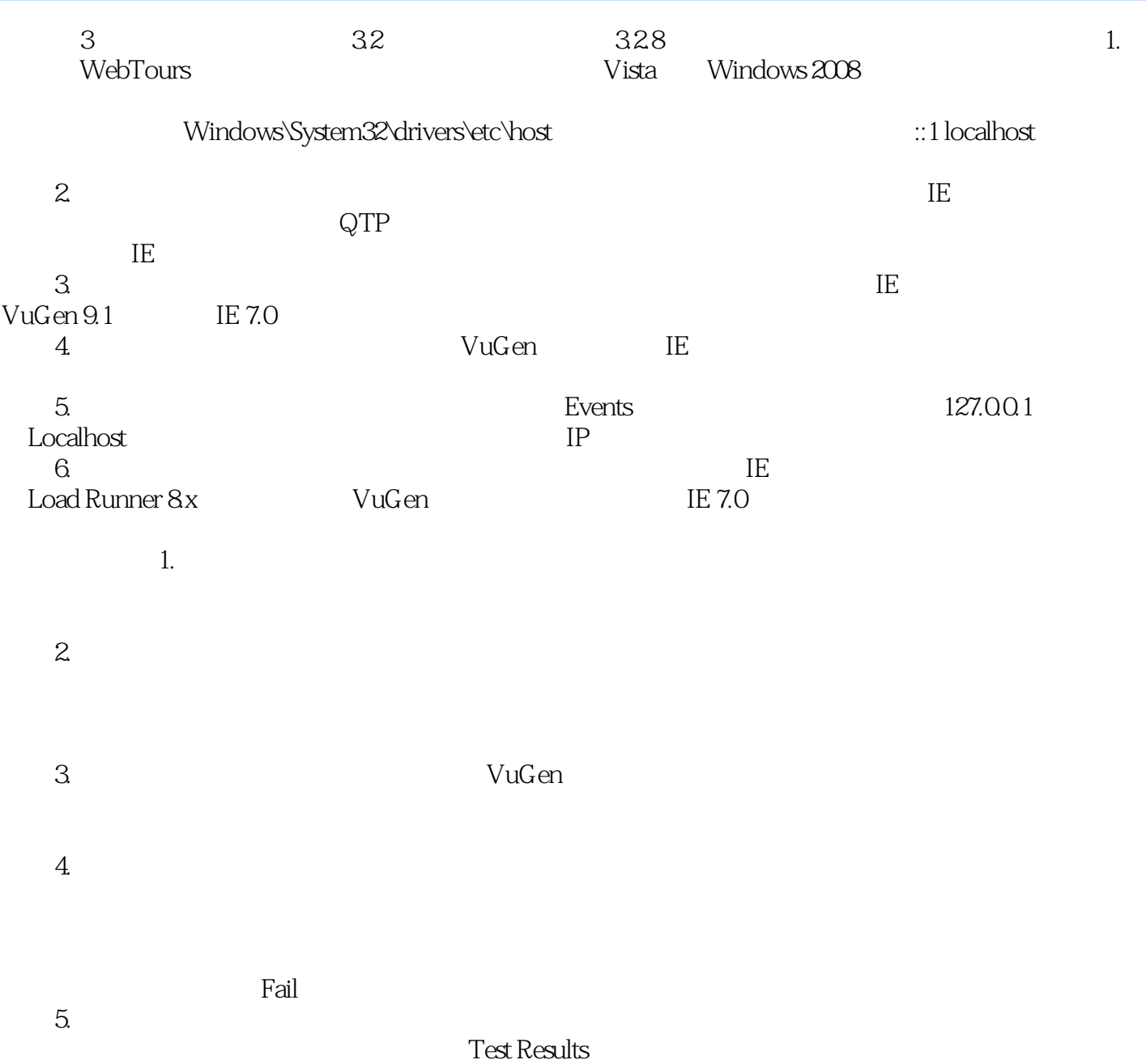

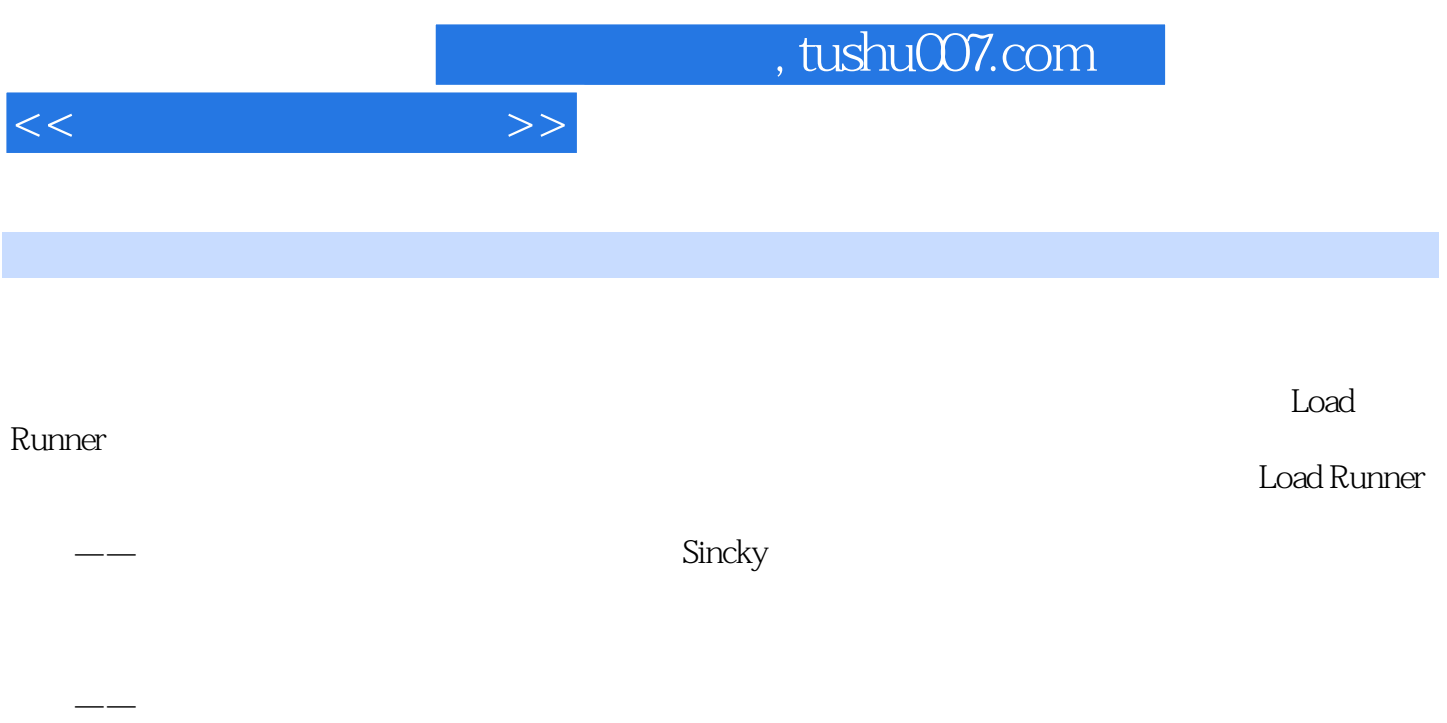

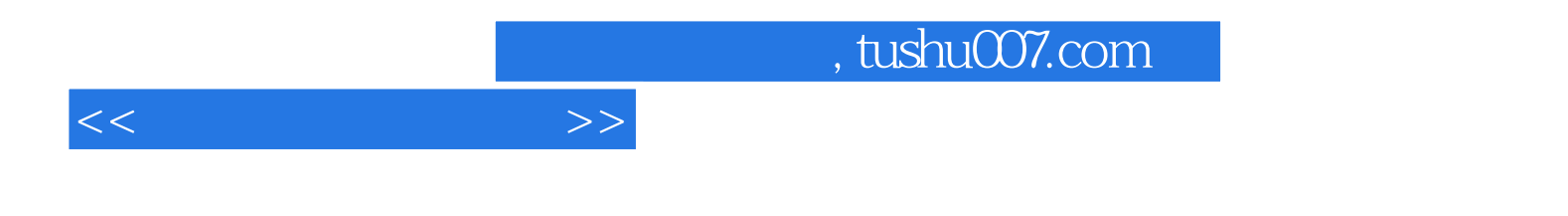

本站所提供下载的PDF图书仅提供预览和简介,请支持正版图书。

更多资源请访问:http://www.tushu007.com